# iPad Smart Keyboard klavye kısayolları

# Genel

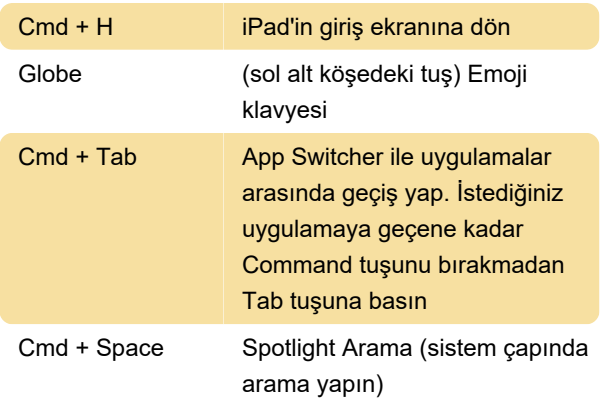

## Sayfalarda dolaşma

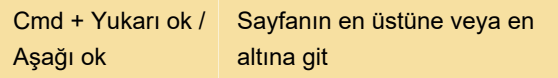

# Metin seçme ve düzenleme

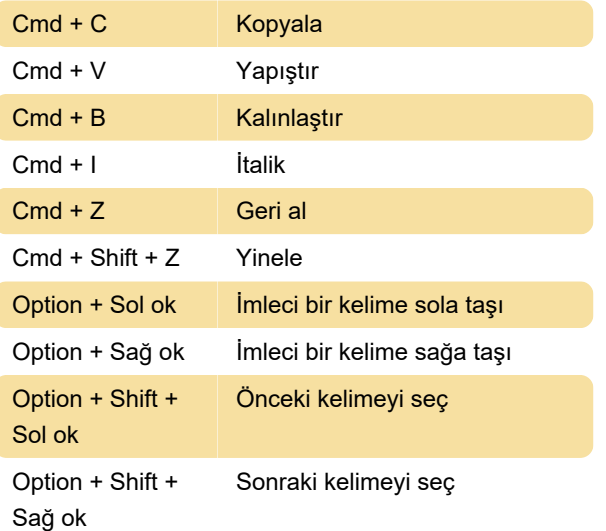

# **Chrome**

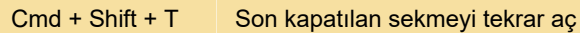

#### Posta

Cmd + Shift + D Eposta gönder

#### **Notlar**

Cmd + B Kalınlaştır

#### Belge düzenlerken:

Cmd + Option + C Stili kopyala

### Keynote

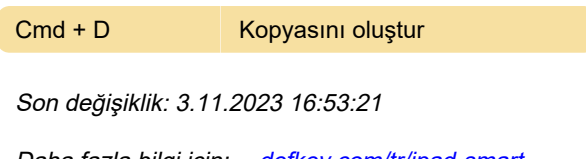

Daha fazla bilgi için: [defkey.com/tr/ipad-smart](https://defkey.com/tr/ipad-smart-keyboard-bluetooth-klavye-kisayollari?filter=basic)[keyboard-bluetooth-klavye-kisayollari?filter=basic](https://defkey.com/tr/ipad-smart-keyboard-bluetooth-klavye-kisayollari?filter=basic)

[Bu PDF'yi özelleştir...](https://defkey.com/tr/ipad-smart-keyboard-bluetooth-klavye-kisayollari?filter=basic?pdfOptions=true)

Pages